# أساسيات الحاسوب وتطبيقاته المكتبية

أساسيات االنترنيت

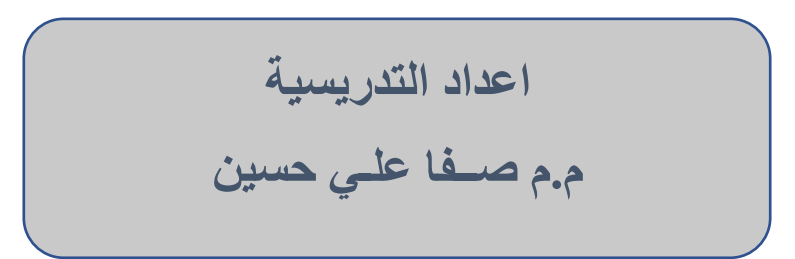

### التصفح و البحث في االنترنت

#### Browsing and Searching the Internet

1-2 متصفحات الويب Browsers Web :

المتصفح او المستعرض Browser : هو تطبيق برمجي السترجاع المعلومات عبر االنترنت و عرضها على المستخدم و يتيح متصفح الانترنت للمستخدم تحميل المعلومات ( نصوص, صور, فديو هات...) الموجودة في المواقع بسهولة و سرعة عن طريق تتبع الروابط، و هذه المحتويات تكون في الغالب مخزونة في مزود خوادم انترنت (ISP (Provider Services Internet و تعرض على شكل صفحات ويب في شبكه االنترنت او شبكات محلية.

- بالنسبه لنظام تشغيل ويندوز : انترنت اكسبلورر) Explorer Internet ) موزيال فايرفوكس Mozilla( (Firefoxكوكل كروم (Chrome Google ( ابل سفاري (Safari Apple (واوبرا(Opera (و غيرها.

- بالنسبه لنظام تشغيل ماكنتوش: ابل سفاري ، موزيال فايرفوكس و اوبرا و غيرها.

-اندرويد Android: اوبرا, موزيال فايرفوكس وغيرها, واكثرهم شهرة متصفح كروم الذي اصبح افتراضيا على نسخ اندرويد, فضال عن متصفحات افتراضية تاتي بشكل مسبق على مختلف الهواتف العاملة بنظام أندرويد.

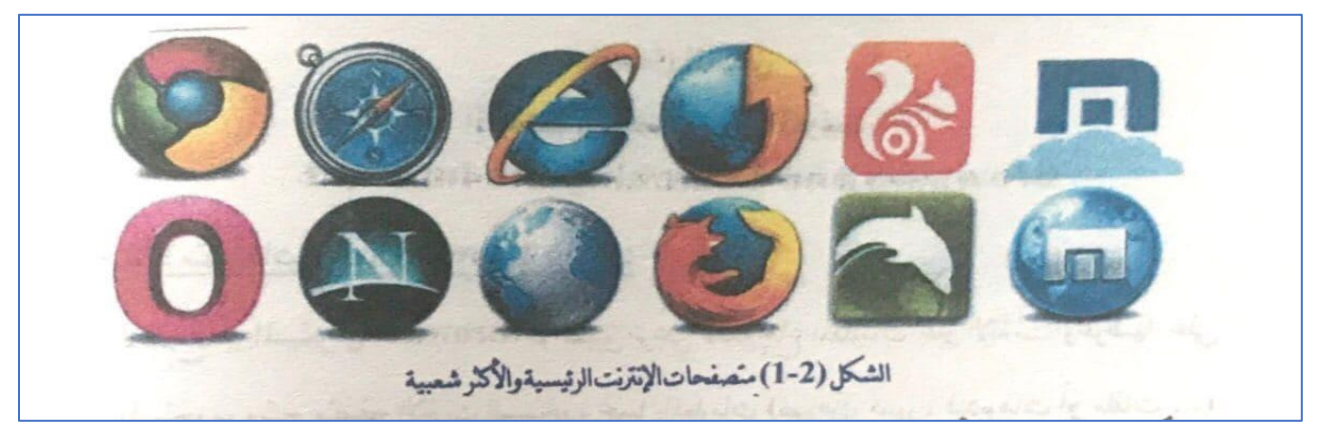

ولكل من المتصفحات اسلوب و تصميم خاص بها ، و لكن لديهم نفس الهدف و هو عرض صفحات الويب و االطالع عليها و امكانية تحميلها و خزنها عند الحاجة لذلك و لكن معضمها تحتوي على العناصر او االيعازات الاتية:

- االيعازات "الى االمام Forward " و "الى الخلف Back "و "العودة الى الصفحة الرئيسية Home "و "التوقف Stop "و "المفضل Favorites " .
	- االيعاز "تنشيط Refresh " لتحديث او التحميل الصفح ة الحالية .
	- شريط العنوان الدخال معرف الموارد الموحد URL للموارد المطلوبة عرضها .
		- شريط البحث لمحركات البحث .
		- شريط لعرض التقدم المحرز في عمليه تحميل الموارد .

2-2 المتصفح أنترنت أكسبلوررExplorer Internet :

انترنت اكسبلوررExplorer Internet اختصار( IE (: وهو متصفح انترنت ياتي مثبت مع برامجيات نظام التشغيل مايكروسوفت ويندوز و هو متصفح ويب رسومي من شركة مايكروسوفت و يعود متصفح اكسبلورر بقوة بين المتصفحات من جديد ففي السابق هبط مؤشر مستخدمي متصفح انترنت اكسبلورر هبوط حاد و لكن بعد صدور النسخة 10 و 11 و خاصة تلك المدمجة م ع ويندوز 8 عاد من جديد الى موقع الصدارة نظرا لكفاءته و سرعته في فتح الصفحات فضال عن تحديثات كثيرة من قبل مطوري شركة مايكروسوفت .

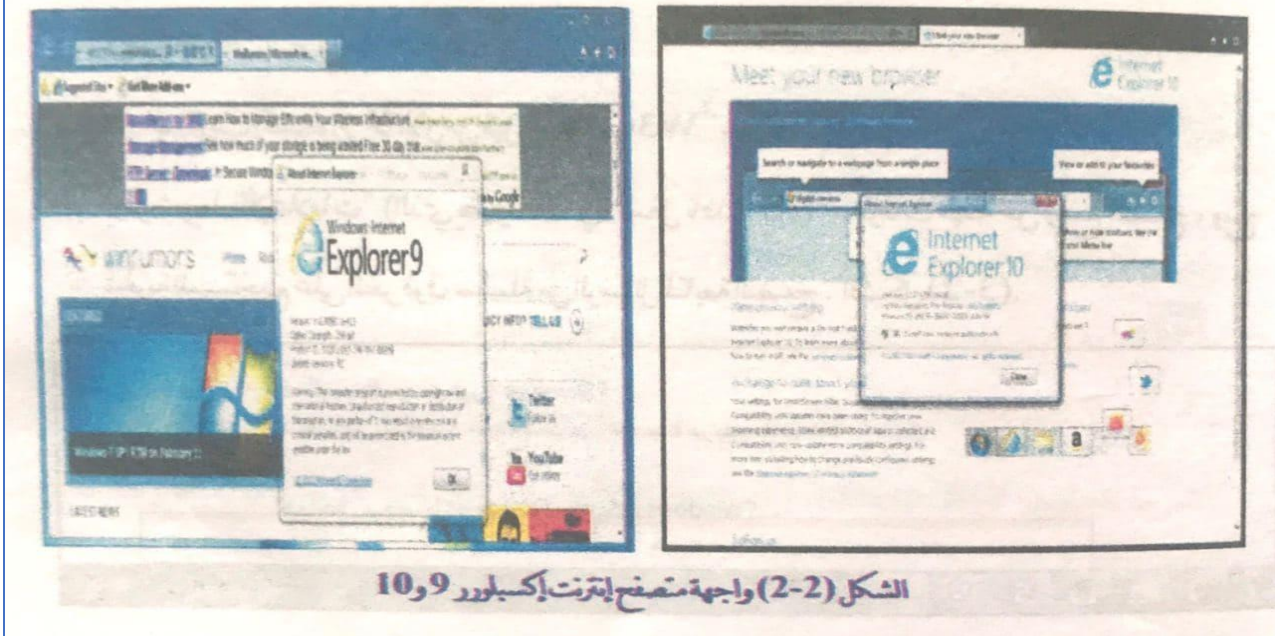

#### من المميزات الجديدة لمتصفح انترنت اكسبلورر :9

- .1 تجميع ميزات االمان و الخصوصيه في مكان واحد مثل Update Windows وعامل تصفية SmartScreen و تصفحInPrivate .
	- .2 قائمة بحث جديدة تقدم اقتراحات بحث و محفوظات اثناء الكتابة في مربع البحث.
- .3 اصالح العطل من خالل اغالق التبويب الذي حصل فيه مشكلة و محاولة اصالحه دون التاثير في عالمات ويب االخرى المفتوحة في حالة عدم التوافق و تعطيل التبويب.
- .4 أعادة فتح عالمات التبويب المغلقة عن طريق الخطا باستخدام استرداد بيانات النماذج و ذلك في حالة اغالق عالمات التبويب اثناء جلسة التصفح الحالية.
- .5 " المواقع المقترحة" و هي خدمة ويب جديدة تقوم بتوفير اقتراحات عن مواقع ويب التي قد ترغب في تصفحها وفقا لمحفوظات التصفح.
- 6. يوفر شريط "الاعلامات" ( الذي يظهر عاده في اسفل نافذة IE) معلومات مهمة عن وضع التصفح و يتح الحرية للمستخدم على النقر فوق سلسلة من الرسائل لمتابعة التصفح.

## 1-2-2 مكونات واجهة أنترنت أكسبلورر:

تتكون واجهة انترنت اكسبلورر من االجزاء الرئيسية االتية :

- .1 شريط التنقل Bar Navigation.
- .2 شريط الخيارات السريعة Bar Options Quick.
	- .3 شريط البحث Bar Search .
		- .4 شريط القوائم Bar Menu.
	- .5 شريط االوامر Bar Commands.

.6 شريط الحالة Bar Status.